## Comparar Enteros (J)

Compare los pares de enteros usando <, >, o =

| $-22$<br>$-4$        | $-47$   $-14$                 | $11$   2             | $-41$   21     |
|----------------------|-------------------------------|----------------------|----------------|
| 36<br>29             | $28$   $-16$                  | 23<br>$\vert$ 43     | 17<br>46       |
| $-30$   $-16$        | $-17$   21                    | $24$   $-44$         | $-33$<br>12    |
| 21<br>$\overline{4}$ | $-33$   $-35$                 | $39$   $-15$         | $-36$   $-9$   |
| 17<br>29             | $-27$ 6                       | $-4$   17            | $-33$<br>19    |
| $18$   $-21$         | $18$   $-24$                  | 33<br>$\vert$ 49     | 20<br>49       |
| $13$   $-48$         | 22<br>$\overline{\mathbf{2}}$ | $37$   $-16$         | $-21$   $-43$  |
| 13<br>$\vert$ -43    | $-19$<br>16                   | $-12$<br>38          | 39<br>$-1$     |
| 34<br>27             | $-32$<br>21                   | 47<br>$\overline{4}$ | 17<br>$-22$    |
| $-17$<br>$-1$        | $\overline{7}$<br>44          | $-30$<br>$-46$       | $-28$<br>$-19$ |
|                      |                               |                      |                |
| MatesLibres.com      |                               |                      |                |

 $\sqrt{2}$ 

## Comparar Enteros (J) Respuestas

Compare los pares de enteros usando <, >, o =

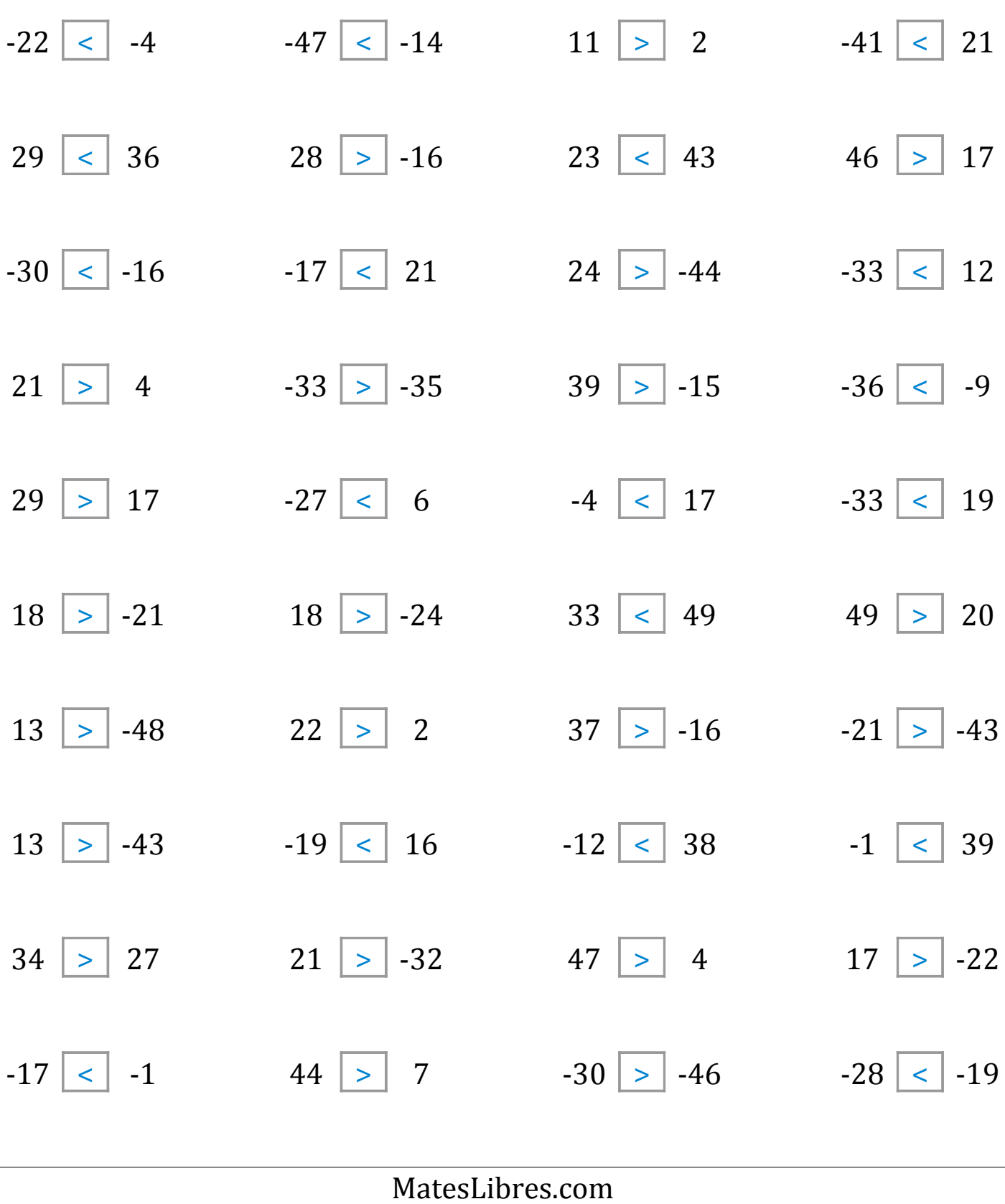